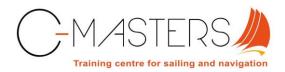

# **Joining instructions**

## RYA Essential Navigation online theory course

Thank you for booking this RYA online theory course with C-MASTERS. This document provides relevant joining instructions to prepare yourself and to start your course on the RYA Interactive e-Learning platform.

### **Technical requirements**

Please verify your computer set up and configuration. The technical configurations for running the Essential Navigation course are listed below.

Minimum requirements: Mac or PC (not iPad or Android tablets) Windows XP or later, Mac OS X 10.6 or later

Minimum hardware:

1.0GHz Intel processor or better
128MB free RAM
100MB free hard disk space
32 bit colour graphics card
1024 x 768 screen resolution
Sound card and speakers or headphones

Minimum web browsers:

Internet Explorer 6, Safari 4, Chrome or Firefox 3

Software requirements:

Adobe Flash Player

JavaScript must be enabled in your web browser.

Bandwidth:

A connection speed of 512kbps is required.

If using Internet Explorer 10 you may need to view the course in Compatibility Mode

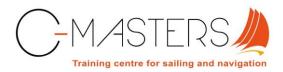

#### **Course materials**

We have mailed the Essential Navigation and Seamanship course pack to your home address. The pack consists of:

- Essential Navigation course notes
- RYA chart number 3
- RYA plotter
- RYA dividers

A downloadable compressed version of the RYA almanac is available on the RYA Interactive e-Learning platform as part of the Essential Navigation course.

### Access to your online course

Your course is available on the RYA Interactive e-Learning platform <a href="www.ryainteractive.org">www.ryainteractive.org</a>
Please use the user name and password, as provided by us, to log on to the platform.
Once you're logged on, first verify whether your personal details are correct, in particularly your name as it will be used to issue your course certificate.

In addition, please change the default password to your own unique password.

You can select your course under 'my courses'. We recommend to properly read the instructions of the course before starting with the first module.

## **Course overview**

This course is split into modules, with each module split into two or three sections. Every module has a 'Learn It' and 'Test It' so each small section is tested as you progress through the course. The more complex modules also include a 'Try It' section so you can practice some questions before progressing to 'Test It'. For a module to be marked as complete, 'Test It' must be completed. Access to 'Learn It' and 'Try It' is unlimited but you are limited to two attempts at 'Test It'.

## **Instructor support**

Throughout the course there are hints and tips to help you studying. You'll probably find out that the information in the course is very complete and thanks to its interactive structure with lots of examples and pictures, easy to follow. However, please don't hesitate to contact us in case of any questions regarding the content of the course.

You can ask for help by emailing via the 'Contact your instructor' link in the course.

## Assessment and certification

There is no formal end-of-course assessment, but the 'Test It' sections give us an overall picture of how well you have done. Upon satisfactory results of the 'Test it' sections, you will receive the RYA Essential Navigation course certificate. The certificate will be mailed to your home address.

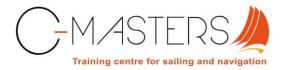

# Any questions?

We hope you are looking forward to this online course. If you have any questions please do not hesitate to contact us.

We hope that you will enjoy the course!

## **Contact Details:**

C-MASTERS
Veerhaven 3
4485 PL Kats
The Netherlands
enquiries@c-masters.nl